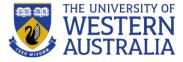

# Javascript, JQuery, and AJAX

**CITS3403 Agile Web Develpopment** 

Semester1, 2021

### **Regular Expressions**

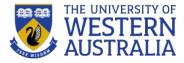

- Regular expressions are used to specify patterns in strings
- JavaScript provides two methods to use regular expressions in pattern matching
  - String methods
  - RegExp objects (not covered in the text)
- A regular expression pattern is indicated by enclosing the pattern in slashes
- The search method returns the position of a match, if found, or -1 if no match was found
- The replace method can replace a pattern with a different string.

### **Example Using search**

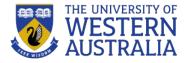

- This uses a pattern that matches the string 'bits'
- /bits/ is a javascript object the describes a regular expression
- The output of this code is as follows:

```
- 'bits' appears in position 3
```

### Characters and Character-Classes WESTERN

- *Metacharacters* have special meaning in regular expressions
  - \|()[]{}^\$\*+?.
  - May be used literally by escaping them with \
- Other characters represent themselves
- A period matches any single character
  - /f.r/ matches for and far and fir but not fr
- A character class matches one of a specified set of characters
  - [character set]
  - List characters individually: [abcdef]
  - Give a range of characters: [a-z]
  - Beware of [A-z]
  - ^ at the beginning negates the class

#### Predefined character classes

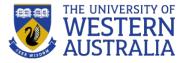

| Name | Equivalent Pattern | Matches                         |
|------|--------------------|---------------------------------|
| \d   | [0-9]              | A digit                         |
| \D   | [^0-9]             | Not a digit                     |
| \w   | [A-Za-z_0-9]       | A word character (alphanumeric) |
| \W   | [^A-Za-z_0-9]      | Not a word character            |
| \s   | $[ \r\t\n\f]$      | A whitespace character          |
| \s   | $[^ \n\f]$         | Not a whitespace character      |

#### **Repeated Matches**

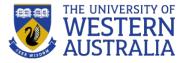

- A pattern can be repeated a fixed number of times by following it with a pair of curly braces enclosing a count
- A pattern can be repeated by following it with one of the following special characters
  - \* indicates zero or more repetitions of the previous pattern
  - + indicates one or more of the previous pattern
  - ? indicates zero or one of the previous pattern
- Examples
  - /\(\d{3}\) \*\d{4} \*\d{4}/ might represent a telephone number
  - /[\$\_a-zA-Z][\$\_a-zA-Z0-9]\*/ matches identifiers

#### Anchors

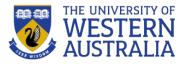

- Match positions rather than characters
  - Anchors are 0 width and may not take multiplicity modifiers
- Anchoring to the ends of a string
  - At the beginning of a pattern matches the beginning of a string
  - \$ at the end of a pattern matches the end of a string
    - The in /ab/ matches a b character
- Anchoring at a word boundary
  - \b matches the position between a word character and a non-word character or the beginning or the end of a string
  - /\bthe\b/ will match 'the' but not 'theatre' and will also match 'the' in the string 'one of the best'

#### **Pattern Modifiers**

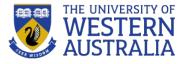

- Pattern modifiers are specified by characters that follow the closing / of a pattern
- Modifiers modify the way a pattern is interpreted or used
- The  ${\rm x}$  modifier causes whitespace in the pattern to be ignored
  - This allows better formatting of the pattern
  - \s still retains its meaning
  - (but only in perl.... I'm not sure why this is here?)
- The javascript modifers are
  - i, match case insensitive
  - g, global match, find all matches
  - m, multiline macthing.

```
• eg
```

```
var str = "Rabbits are furry";
var position = str.search(/rab*/i);
```

#### Other Pattern Matching Methods

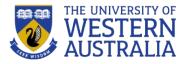

- The replace method takes a pattern parameter and a string parameter
  - replaces a match of the pattern in the target string with the second parameter
  - Ag modifier on the pattern causes multiple replacements

```
var str = "low, lower, lowest";
str.replace(/low/g, "high");
```

- Parentheses can be used in patterns to mark sub-patterns
  - The pattern matching machinery will remember the parts of a matched string that correspond to sub-patterns
- The match method takes one pattern parameter
  - With a g modifier, the return is an array of all matches
  - Without a g modifier, the return is an array of the match and parameterized (parenthesised) sub-matches

```
jQuery
```

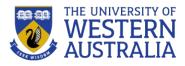

- jQuery is the most popular javascript library in the world.
- It was built by John Resig in 2006, and is available on the MIT license.
- The jQuery library has features for <</li>
  - HTML/DOM manipulation
  - CSS manipulation
  - HTML event handling
  - Effects and animations
  - AJAX message handling
  - Some utilities

```
<script>
$(document).ready(function(){
    $("#btn1").click(function(){
        $("#test1").text("Hello world!");
    });
    $("#btn2").click(function(){
        $("#test2").html("<b>Hello world!</b>");
    });
    $("#btn3").click(function(){
        $("#test3").val("Dolly Duck");
    });
});
```

• jQuery, like Bootstrap, is most commonly accessed through a CDN:

```
<head>
<script src="https://ajax.googleapis.com/ajax/libs/jquery/3.3.1/jquery.min.js"></script>
</head>
```

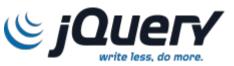

### jQuery Syntax

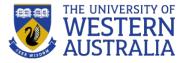

- Basic jQuery syntax is *\$(selector).action()*, where:
  - \$ is an abbreviation for jQuery. It can be changed using \$.noConflict()
  - selector is a query to find HTML elements, much like in CSS
  - *action* is a jQuery function to be applied to the selected elements.

```
<script>
$(document).ready(function(){
    $("button").click(function(){
        $(".test").hide();
    });
});
</script>
</head>
<body>
```

<h2 class="test">This is a heading</h2>

```
This is a paragraph.
This is another paragraph.
```

<button>Click me</button>

#### This is a heading

This is a paragraph.

This is another paragraph.

Click me

| Syntax                               | Description                                                                      |
|--------------------------------------|----------------------------------------------------------------------------------|
| \$("*")                              | Selects all elements                                                             |
| \$(this)                             | Selects the current HTML element                                                 |
| \$("p.intro")                        | Selects all  elements with class="intro"                                         |
| \$("p:first")                        | Selects the first  element                                                       |
| \$("ul li:first")                    | Selects the first <li> element of the first <ul></ul></li>                       |
| \$("ul li:first-child")              | Selects the first <li> element of every <u></u></li>                             |
| \$("[href]")                         | Selects all elements with an href attribute                                      |
| \$("a[target='_blank']")             | Selects all <a> elements with a target attribute value equal to "_blank"</a>     |
| <pre>\$("a[target!='_blank']")</pre> | Selects all <a> elements with a target attribute value NOT equal to "_blank"</a> |
| \$(":button")                        | Selects all <button> elements and <input/> elements of type="button"</button>    |
| \$("tr:even")                        | Selects all even  elements                                                       |
| \$("tr:odd")                         | Selects all odd  elements                                                        |

### jQuery Events

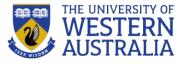

- jQuery event notation assigns a javascript function to DOM events.
- For example to assign a click event to all paragraphs, we would use:
- \$("p").click(function(){//code});
- jQuery events also include \$
   (document).ready() to force jQuery to
   wait until the document is fully loaded.
- The on() method allows multiple events to be m; assigned to a given selector.

```
$("p").on({
    mouseenter: function(){
      $(this).css("background-color", "lightgray");
    },
    mouseleave: function(){
      $(this).css("background-color", "lightblue");
    },
    click: function(){
      $(this).css("background-color", "yellow");
    }
}
```

| Mouse Events | Keyboard Events | Form Events | Document/Window Events |
|--------------|-----------------|-------------|------------------------|
| click        | keypress        | submit      | load                   |
| dblclick     | keydown         | change      | resize                 |
| mouseenter   | keyup           | focus       | scroll                 |
| mouseleave   |                 | blur        | unload                 |

### jQuery Effects

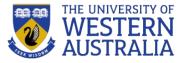

• jQuery implements some useful effects, including hide, show, fade, slide and animate.

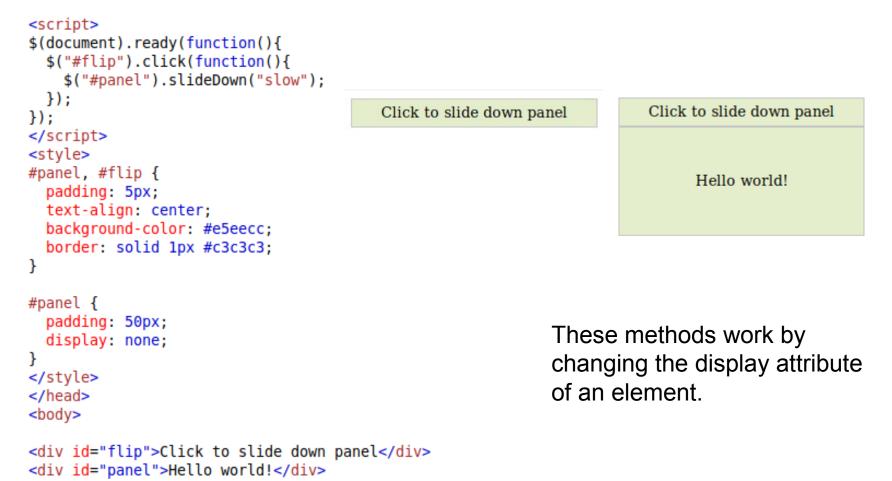

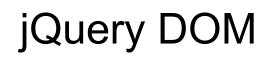

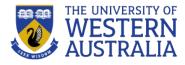

- jQuery can select elements and classes in the DOM, traverse the DOM, get and set elements and attributes of the DOM, and add or remove elements.
- You can get the text, raw html, or value of a field with the methods text() , <code>html()</code> and <code>val()</code>.
- You can access the attributes of an element with the method attr(label)
- You can modify elements with text(newText), html(newHTML) and val(newVal)
- You can modify the attributes of an element with the method attr(label, new value)
- You can append, prepend, insert before and after with the functions append, prepend before and after.

```
function afterText() {
  var txt1 = "<b>I </b>"; // Create element with HTML
  var txt2 = $("<i></i>").text("love "); // Create with jQuery
  var txt3 = document.createElement("b"); // Create with DOM
  txt3.innerHTML = "jQuery!";
  $("img").after(txt1, txt2, txt3); // Insert new elements after <img>
```

#### jQuery Filters

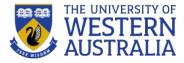

 Using selectors, ids, names, and the DOM structure you can selector a number of elements.

```
<script src="https://ajax.googleapis.com/ajax/libs/jquery/3.3.1</pre>
/jquery.min.js"></script>
<script>
$(document).ready(function(){
                                                                             span (grandchild)
  $("#first").parent().find("span").css({"color": "red",
"border": "2px solid red"});
});
</script>
</head>
<body>
<div class="descendants" style="width:500px;">div (current
element)
  p (child)
    <span>span (grandchild)</span>
  p (child)
    <span>span (grandchild)</span>
  </div>
jQuery can also filter results, tables, lists and paragraphs:
 <script>
                                                                    Filterable List
 $(document).ready(function(){
  $("#myInput").on("keyup", function() {
    var value = $(this).val().toLowerCase();
                                                                    Type something in the input field to search the list for specific items:
    $("#myList li").filter(function() {
      $(this).toggle($(this).text().toLowerCase().indexOf(value) > -1)
                                                                    Search..
    });
  });

    First item

 });
 </script>

    Second item

    Third item

 </head>
 <body>
                                                                      • Fourth
```

<h2>Filterable List</h2>
Type something in the input field to search the list for specific
items:
<input id="myInput" type="text" placeholder="Search..">
<br>

#### Message Passing in Javascript

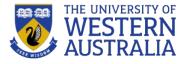

- So far the javascript we have seen responds to local events in the browser, such as users clicking buttons, pages loading, mouse movements etc.
- However, we often want to respond to to remote events, such as someone sending you a message, liking a post etc.
- We also may want to dynamically respond to a local event using global information: if a user enters the 1<sup>st</sup> of April as a prefered appointment date, then we would like to immediately show them the available appointments.
- We could send the date to the server, have the server rebuild the page and send the entire page back, but we only required a few bytes of data.

|     |              |                |                |                |        |        |        |               |                |                    | < > 5- | OCTOBER 1          | 4, 2016 🔻 |               |       |                 |                 | FUL             | L WEEK | TIMELINE    |
|-----|--------------|----------------|----------------|----------------|--------|--------|--------|---------------|----------------|--------------------|--------|--------------------|-----------|---------------|-------|-----------------|-----------------|-----------------|--------|-------------|
| « « | < >          | » »            | Ameli          | a Harper (The  | rapy)  |        |        |               |                | *                  | ≪ ≪ <  | >                  | Lucy      | Ball (Therapy |       |                 |                 |                 |        | •           |
|     |              |                |                |                | Oct    | ober   |        |               |                |                    |        |                    |           |               | Oc    | tober           |                 |                 |        |             |
| 10  | Mon          | 11 Tue         | 12 Wed         | 13 Thu         | 14 Fri | 15 Sat | 16 Sun | 17 Mon        | 18 Tue         | 19 Wed             | 5 Wed  | <mark>6</mark> Thu | 7 Fri     | 8 Sat         | 9 Sun | 10 Mon          | 11 Tue          | 12 Wed          | 13 Thu | 14 F        |
|     |              | -              | G Ed<br>Holm€  |                |        |        |        |               | 000            | Sama<br>■<br>Diaca |        |                    |           |               |       |                 | () Cindy        | ⊕Kevin ()       |        | 00          |
|     | avis<br>losp | Zimm<br>(Hosp  | Hoime<br>(Home | Follov<br>up   |        |        |        | Zimm<br>(Hosp | Follov<br>up   | Piper<br>(Hosp     |        |                    |           |               |       | Carter<br>(Home | Stanw<br>(Home  | Carter<br>(Home |        | Follo<br>up |
|     | enja⊕        | ())Sama())     | () Samn        | Medic<br>Check |        |        |        |               | Medic<br>Check | <b>P</b> Olivia    | apy)   |                    |           |               |       | ()Andre         | @Marci@         | O Mary O        |        | Med         |
|     | ughe<br>Phon | Piper<br>(Hosp | Hill<br>(Phon  | CHECK          |        |        |        |               | CLucas         | Peyto<br>(Home     | Her    |                    |           |               |       | Fuller<br>(Hom  | Orbis(<br>(Phon | Stern<br>(Home  |        | Chec        |
|     | onsi         | (              | Consu          |                |        |        |        |               | Smith          | (                  | Ball   |                    |           |               |       | @Made C         | Consi           |                 |        |             |
| CLu | Jcas         |                | ▶ Olivia 🕕     |                |        |        |        |               | (Hom           |                    | Lucy   |                    |           |               |       | Russe           |                 |                 |        |             |
|     | mith<br>Iom  |                | Peyto<br>(Hom  |                |        |        |        |               |                |                    |        |                    |           |               |       | (Hosp           |                 |                 |        | 4           |
| (H  | IOITH        | Show more      |                |                |        |        |        |               |                | +                  |        |                    |           |               |       |                 | Show more       |                 |        |             |

#### AJAX vs WebSockets

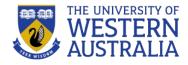

- There are several technologies to solve these problems
- AJAX stands for Asynchronous Javascript And XML (eXtensible Markup Language), and is really an approach rather than a technology.
- AJAX was coined in 2005 by Jesse James Garrett, using *asynchrous http requests* to a remote server and receiving *XML data* which could be parsed using javascript and dyanmically update a webpage, using the DOM.
- Each AJAX request is a single http protocol exchange, and is done asynchronously, so that waiting for a response does not freeze the environment.
- The server will send the response as a data object (XML or JSON), which can then be factored into the current page.
- Websockets (2011) maintain an open two way connection between a program running on a broswer, and a server, allowing the continual exchange of data.
- We will focus on AJAX for now, as it is the more fundamental technology.

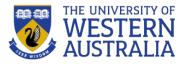

- When we make a request to a service in javascript, we do not know when, if ever the server will respond.
- Javascript is single threaded, so it must execute each statement in order.
- The environment Javascript runs in is *not* single threaded, so we can write a function, with a function as a parameter, which will be executed when and if the server responds.
- Object.asyncFn(parameters, callbackFunction)
- The callback function takes parameters, for errors or the response generated, and executes them.

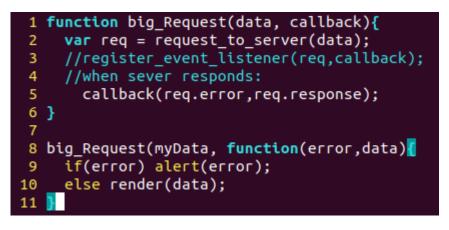

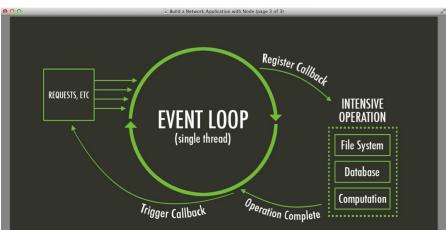

### XML vs JSON

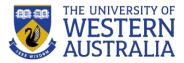

- For a javascript function to communicate directly with a server, we require a universal format to transmit data. The two most common forms are XML and JSON.
- XML is *eXtensible Markup Langauage* and is similar in form to HTML. All data is contained in a tree of named tags. It is designed to be as general as possible, it only contains data and does not execute, and is favoured by academics.
- JSON is JavaScript Object Notation and stores data in the syntax of javascript: specifically the structural object declaration required to create the object instance representing the data
- JSON is more succinct and can contain arrays, but should not include functions. Both XML and JSON are interpretted by parsers (*JSON.parse*)

```
<employees>
<employees>
<employees>
</employees
</employees
</employees
</employees
</employees
</employees
</employees
</employees
</employees
</employees
</employees
</employees
</employees
</employees
</employees
</employees
</employees
</employees
</employees
</employees
</employees
</employees
</employees
</employees
</employees
</employees
</employees
</employees
</employees
</employees
</employees
</employees
</employees
</employees
</employees
</employees
</employees
</employees
</employees
</employees
</employees
</employees
</employees
</employees
</employees
</employees
</employees
</employees
</employees
</employees
</employees
</employees
</employees
</employees
</employees
</employees
</employees
</employees
</employees
</employees
</employees
</employees
</employees
</employees
</employees
</employees
</employees
</employees
</employees
</employees
</employees
</employees
</employees
</employees
</employees
</employees
</employees
</employees
</employees
</employees
</employees
</employees
</employees
</employees
</employees
</employees
</employees
</employees
</employees
</employees
</employees
</employees
</employees
</employees
</employees
</employees
</employees
</employees
</employees
</employees
</employees
</employees
</employees
</employees
</employees
</employees
</employees
</employees
</employees
</employees
</employees
</employees
</employees
</employees
</employees
</employees
</employees
</employees
</employees
</employees
</employees
</employees
</employees
</employees
</employees
</employees
</employees
</employees
</employees
</employees
</employees
</employees
</employees
</employees
</employees
</employees
</employees
</employees
</employees
</employees
</employees
</employees
</employees
</employees
</employees
</employees
</employees
</employees
</employees
</employees
</employees
</employees
</employees
</employees
</employees
</employees
</employees
</employees
</employees
</employees
</employees
</employees
</employees
</employees
</employees
</employees
</employees
<
```

</employees>

### **Client Server Architecture**

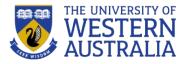

- When Javascript running in the browser requires a service running on a server, we are using a client-server-architecture.
- The client sends a request to the server, the server recieves the request, formulates and sends a response, and then forgets every thing about the exchange (stateless).
- In the HTTP protocol, requests have a specific form, specifying the method (GET, POST, UPDATE, DELETE) and URL, come with a header and a message body.
- A response reports the status (200 OK, 404 file not found), has a header and a message body.

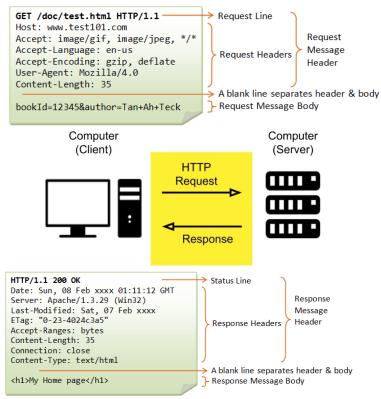

#### XMLHTTP requests

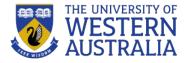

- Modern browsers have an XMLHTTP request object to handle requests to, and responses from a remote server.
- The object is initialised, and then *opens* a connection to a server. The *send* method sends the request to the server, and when the server responds, the *status* and *response* can be accessed as properties.
- Browsers only handle GET and POST requests.

| Property           | Description                                                                               | Method                          | Description                                                                                                    |  |  |
|--------------------|-------------------------------------------------------------------------------------------|---------------------------------|----------------------------------------------------------------------------------------------------|--|--|
| onreadystatechange | Defines a function to be called when the                                                  | new XMLHttpRequest()            | Creates a new XMLHttpRequest object                                                                                                    |  |  |
|                    | readyState property changes                                                               | abort()                         | Cancels the current request                                                                                                    |  |  |
| readyState         | Holds the status of the XMLHttpRequest.<br>0: request not initialized                     | getAllResponseHeaders()         | Returns header information                                                                                                    |  |  |
|                    | 1: server connection established<br>2: request received                                   | getResponseHeader()             | Returns specific header information                                                                                                    |  |  |
|                    | <ul><li>3: processing request</li><li>4: request finished and response is ready</li></ul> | open(method,url,async,user,psw) | Specifies the request                                                                                                    |  |  |
| responseText       | Returns the response data as a string                                                     |                                 | <i>method</i> : the request type GET or POST<br><i>url</i> : the file location<br><i>async</i> : true (asynchronous) or false (synchronous)<br><i>user</i> : optional user name |  |  |
| responseXML        | Returns the response data as XML data                                                     |                                 |                                                                                                    |  |  |
| status             | Returns the status-number of a request                                                    |                                 | psw: optional password                                                                                                    |  |  |
|                    | 200: "OK"<br>403: "Forbidden"<br>404: "Not Found"                                         | send()                          | Sends the request to the server<br>Used for GET requests                                                                                                    |  |  |
|                    | For a complete list go to the <u>Http Messages</u><br><u>Reference</u>                    | send( <i>string</i> )           | Sends the request to the server.<br>Used for POST requests                                                                                                    |  |  |
| statusText         | Returns the status-text (e.g. "OK" or "Not<br>Found")                                     | setRequestHeader()              | Adds a label/value pair to the header to be sent                                                                                                    |  |  |

#### HTTP requests continued

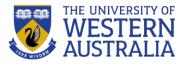

- Requests maybe either GET or POST. Http allows other request methods (DELETE, PUT) but these are not implemented by most browsers.
- A GET request is used to retrieve data from a server, such as loading a webpage, and a POST request is used to send data to a server, such as submitting a form.
- All requests should be done asynchronously so they do not block other scripts running.
- An asynchronous request has a *readystate* property describing the progress of the request, and an *onreadystatechange* callback function, that is executed when the *readystate* changes.

```
xhttp.open("GET", "demo_get2.asp?fname=Henry&lname=Ford", true);
xhttp.send();
xhttp.open("POST", "ajax_test.asp", true);
xhttp.setRequestHeader("Content-type", "application/x-www-form-
urlencoded");
xhttp.send("fname=Henry&lname=Ford");
```

### **HTTP** responses

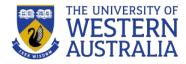

- The request changes state when the server responds, and the response is accessibile as a property of the request (*responseText* or *responseXML*)
- As with the request, the response has a status, the status text, and a header, which is a set of value key pairs.
- The header can be used to set parameters and cookies etc.
- It is accessible via the getResponseHeader function

```
function loadDoc() {
  var xhttp = new XMLHttpRequest();
  xhttp.onreadystatechange = function() {
    if (this.readyState == 4 && this.status == 200) {
        document.getElementById("demo").innerHTML =
        this.responseText;
    }
   };
   xhttp.open("GET", "ajax_info.txt", true);
   xhttp.send();
```

| -                  |                                                                                                    |
|--------------------|----------------------------------------------------------------------------------------------------|
| Property           | Description                                                                                                    |
| onreadystatechange | Defines a function to be called when the readyState property changes                                                                                                    |
| readyState         | Holds the status of the XMLHttpRequest.<br>0: request not initialized<br>1: server connection established<br>2: request received<br>3: processing request<br>4: request finished and response is ready |
| status             | 200: "OK"<br>403: "Forbidden"<br>404: "Page not found"<br>For a complete list go to the <u>Http Messages Reference</u>                                                                                 |
| statusText         | Returns the status-text (e.g. "OK" or "Not Found")                                                                                                    |
|                    |                                                                                                    |

#### HTTP response codes

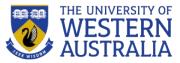

#### **1xx Informational**

100 Continue

#### 2xx Success

★ 200 OK 203 Non-Authoritative Information 206 Partial Content 226 IM Used

#### **3xx Redirection**

300 Multiple Choices 303 See Other 306 (Unused)

#### **4xx Client Error**

400 Bad Request
 403 Forbidden
 406 Not Acceptable
 409 Conflict
 412 Precondition Failed
 415 Unsupported Media Type
 418 I'm a teapot (RFC 2324)
 423 Locked (WebDAV)
 426 Upgrade Required
 431 Request Header Fields Too Large
 450 Blocked by Windows Parental Controls (Microsoft)

#### **5xx Server Error**

★ 500 Internal Server Error
 503 Service Unavailable
 506 Variant Also Negotiates (Experimental)
 509 Bandwidth Limit Exceeded (Apache)
 598 Network read timeout error

101 Switching Protocols

★ 201 Created
 ★ 204 No Content
 207 Multi-Status (WebDAV)

301 Moved Permanently 304 Not Modified 307 Temporary Redirect

401 Unauthorized
 404 Not Found
 407 Proxy Authentication Required
 410 Gone
 413 Request Entity Too Large
 416 Requested Range Not Satisfiable
 420 Enhance Your Calm (Twitter)
 424 Failed Dependency (WebDAV)
 428 Precondition Required
 444 No Response (NgInx)
 451 Unavailable For Legal Reasons

501 Not Implemented 504 Gateway TImeout 507 Insufficient Storage (WebDAV) 510 Not Extended 599 Network connect timeout error 102 Processing (WebDAV)

202 Accepted 205 Reset Content 208 Already Reported (WebDAV)

302 Found 305 Use Proxy 308 Permanent Redirect (experimental)

402 Payment Required 405 Method Not Allowed 408 Request Timeout 411 Length Required 414 Request-URI Too Long 417 Expectation Failed 422 Unprocessable Entity (WebDAV) 425 Reserved for WebDAV 429 Too Many Requests 449 Retry With (Microsoft) 499 Client Closed Request (Nginx)

502 Bad Gateway 505 HTTP Version Not Supported 508 Loop Detected (WebDAV) 511 Network Authentication Required

### jQuery and AJAX

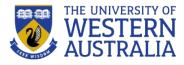

- We can build XMLRequest objects directly, but jQuery provides some basic functionality for us, and pairs it directly with the DOM.
- The *load* function will send a GET request to a url, and load the data directly into an HTML element
- The *get* function will send a GET request to a url, and passes the data to a callback function.
- The post function will send a POST request, with data to a url and passes the response to a callback function.

```
$("button").click(function() {
  $.get("demo test.asp", function(data, status){
    alert("Data: " + data + "\nStatus: " + status);
  });
                                                      $("button").click(function() {
});
                                                        $("#div1").load("demo test.txt", function(responseTxt,
                                                      statusTxt, xhr) {
$("button").click(function() {
                                                         if(statusTxt == "success")
  $.post("demo test post.asp",
                                                           alert("External content loaded successfully!");
                                                         if(statusTxt == "error")
    name: "Donald Duck",
                                                           alert("Error: " + xhr.status + ": " +
    city: "Duckburg"
                                                      xhr.statusText);
  },
                                                       });
  function(data, status) {
                                                      });
    alert("Data: " + data + "\nStatus: " + status);
  });
});
```

#### AJAX Callbacks

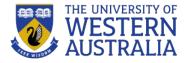

• The following is a sequence diagram for an AJAX request

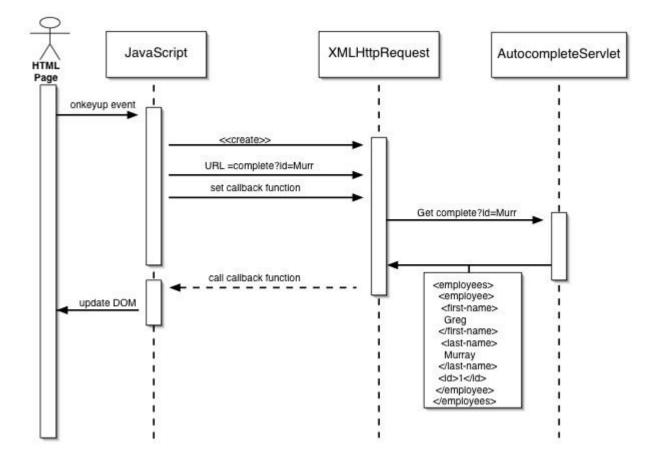

#### Example

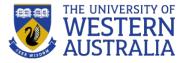

```
<!DOCTYPE html>
<html>
<head>
<script src="https://ajax.googleapis.com/ajax/libs/jquery/3.3.1</pre>
/jquery.min.js"></script>
<script>
$(document).ready(function(){
  $("button").click(function(){
    $("#div1").load("demo test.txt", function(responseTxt,
statusTxt, xhr){
      if(statusTxt == "success")
        alert("External content loaded successfully!");
      if(statusTxt == "error")
        alert("Error: " + xhr.status + ": " + xhr.statusText);
   });
  });
});
</script>
</head>
<body>
<div id="div1"><h2>Let jQuery AJAX Change This Text</h2></div>
```

<button>Get External Content</button>

#### Let jQuery AJAX Change This Text

Get External Content

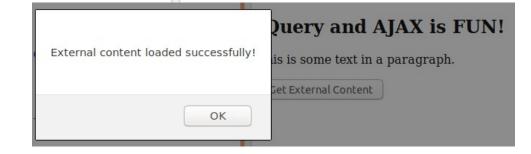

## Single Page Applications **WESTE**

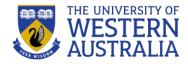

Single Page Applications have the browser/client do the heavy lifting in a ٠ web application: The server just provides the data while the client does the logic and rendering

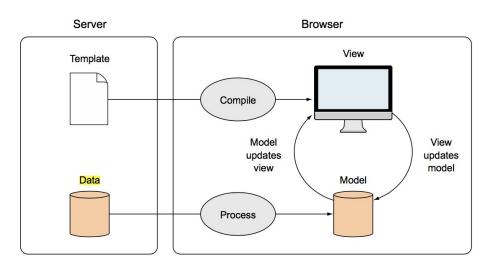

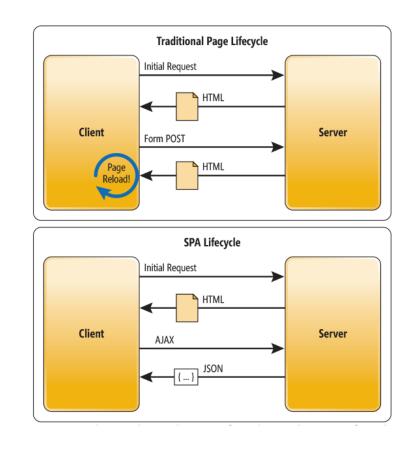

## Application Architectures WESTER

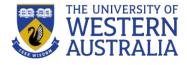

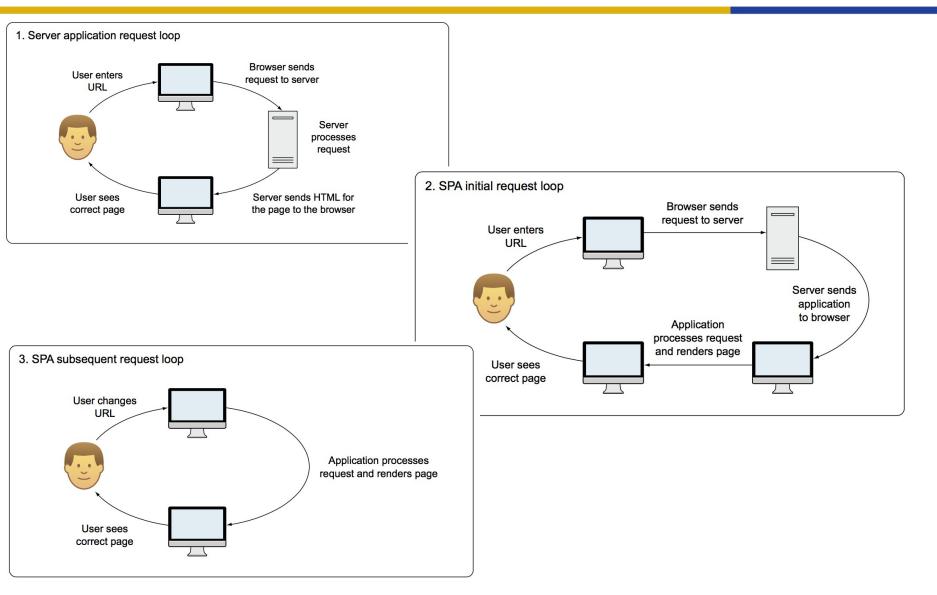

## Pros and Cons

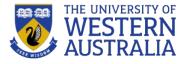

Pros

- Less load on the server, able to respond to more clients.
- A more responsive client. No need to wait for server responses.
- Genuine separation between content and presentation.

Cons

- Longer load time, first up. A lot of JS has to be transferred.
- SEO can be a problem. Robots won't crawl js.
- Navigation can be an issue.

| lected Units                | Unit Search         |         |  |
|-----------------------------|---------------------|---------|--|
| Clear Show Timetable        | Code/Description S  | earch   |  |
| Please choose units to view | Teaching Period     | Faculty |  |
|                             | All                 |         |  |
|                             | Semester 1          |         |  |
|                             | Semester 2          |         |  |
|                             | Summer              |         |  |
|                             | Trimester 1         |         |  |
|                             | Trimester 2         |         |  |
|                             | Trimester 3         |         |  |
|                             | Non-Standard Period |         |  |
|                             | Campus              |         |  |
|                             | All                 |         |  |
|                             | Albany              |         |  |

To use AJAX or build single page applications, we need to be able to configure the server to handle different requests. So next lecture we'll move on to looking at the back end.